Booklet of Code and Output for STAD29/STA 1007 Final Exam List of Figures in this document by page:

## List of Figures

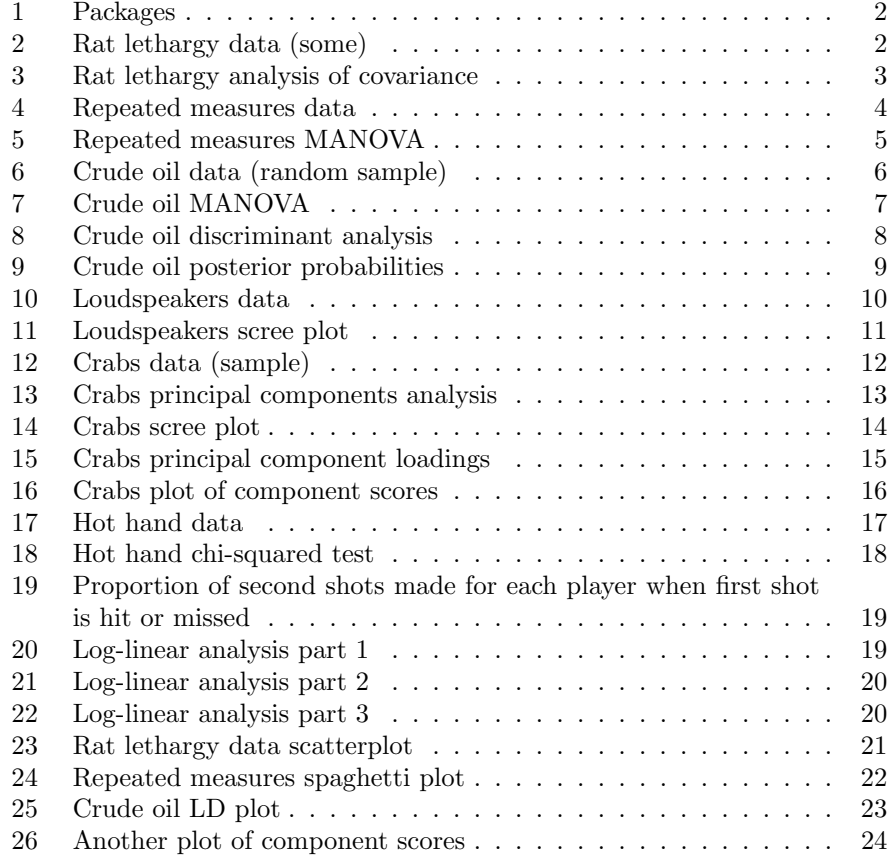

```
library(ggbiplot)
library(MASS)
library(tidyverse)
library(car)
library(ggrepel)
library(conflicted)
conflict_prefer("mutate", "dplyr")
conflict_prefer("select", "dplyr")
conflict_prefer("arrange", "dplyr")
conflict_prefer("count", "dplyr")
conflict_prefer("filter", "dplyr")
```
Figure 1: Packages

```
rats %>% sample_n(20)
```

|    |          | ## # A tibble: 20 x 3 |                         |                   |  |
|----|----------|-----------------------|-------------------------|-------------------|--|
| ## |          |                       |                         | dose age resttime |  |
| ## |          |                       | <fct> <dbl></dbl></fct> | $<$ dbl $>$       |  |
|    | ## 1 10  |                       | 7                       | 72                |  |
| ## | 2 0      |                       | $\overline{7}$          | 59                |  |
|    | ## 3 10  |                       | 6                       | 91                |  |
| ## |          | 4 10                  | 9                       | 102               |  |
| ## | 50       |                       | 16                      | 53                |  |
|    | ## 6 20  |                       | 11                      | 146               |  |
|    | ## 7 20  |                       | 13                      | 175               |  |
|    | ## 80    |                       | 8                       | 59                |  |
|    | ## 9 30  |                       | 13                      | 219               |  |
|    | ## 10 10 |                       | 11                      | 87                |  |
| ## | 11 20    |                       | $\overline{7}$          | 128               |  |
| ## | 12 10    |                       | 13                      | 130               |  |
| ## | 13 20    |                       | 9                       | 126               |  |
|    | ## 14 30 |                       | 5                       | 130               |  |
| ## | 15 20    |                       | 5                       | 111               |  |
| ## | 16       | 10                    | 14                      | 122               |  |
| ## | 17       | 0                     | 12                      | 53                |  |
|    | ## 18 30 |                       | 9                       | 169               |  |
|    | ## 19 0  |                       | 5                       | 39                |  |
|    | ## 20 30 |                       | 6                       | 132               |  |

Figure 2: Rat lethargy data (some)

```
rats.1 <- lm(resttime~dose*age, data=rats)
anova(rats.1)
## Analysis of Variance Table
##
## Response: resttime
## Df Sum Sq Mean Sq F value Pr(>F)
## dose 3 170643 56881 913.774 < 2.2e-16 ***
## age 1 36099 36099 579.921 < 2.2e-16 ***
## dose:age 3 15750 5250 84.339 < 2.2e-16 ***
## Residuals 52 3237
## ---
## Signif. codes: 0 '***' 0.001 '**' 0.01 '*' 0.05 '.' 0.1 ' ' 1
```
Figure 3: Rat lethargy analysis of covariance

|    |         | ## # A tibble: 27 x 4    |                     |                   |          |
|----|---------|--------------------------|---------------------|-------------------|----------|
| ## |         | treatment time subject y |                     |                   |          |
| ## |         | <br><i>chr</i>           |                     | $<$ chr> $<$ chr> | $<$ dbl> |
| ## |         | 1 A                      | T1                  | S1                | 10       |
| ## | 2A      |                          | T1                  | S2                | 12       |
| ## | 3 A     |                          | T1                  | S <sub>3</sub>    | 13       |
| ## | 4 A     |                          | T <sub>2</sub>      | S1                | 16       |
| ## | 5 A     |                          | $\operatorname{T2}$ | S2                | 19       |
| ## | 6 A     |                          | T <sub>2</sub>      | S <sub>3</sub>    | 20       |
| ## | 7 A     |                          | T <sub>3</sub>      | S1                | 25       |
| ## | 8 A     |                          | T <sub>3</sub>      | S2                | 27       |
| ## | 9 A     |                          | T3                  | S <sub>3</sub>    | 28       |
| ## | 10 B    |                          | T1                  | S4                | 12       |
| ## | 11 B    |                          | T1                  | S <sub>5</sub>    | 11       |
| ## | 12 B    |                          | T1                  | S <sub>6</sub>    | 10       |
| ## | 13 B    |                          | T <sub>2</sub>      | S4                | 18       |
| ## | 14 B    |                          | T <sub>2</sub>      | S <sub>5</sub>    | 20       |
| ## | 15 B    |                          | T <sub>2</sub>      | S <sub>6</sub>    | 22       |
| ## | 16 B    |                          | T <sub>3</sub>      | S4                | 25       |
| ## | 17 B    |                          | T3                  | S <sub>5</sub>    | 26       |
| ## | 18 B    |                          | T <sub>3</sub>      | S <sub>6</sub>    | 27       |
| ## | 19 C    |                          | T1                  | S7                | 10       |
|    | ## 20 C |                          | T1                  | S8                | 12       |
| ## | 21 C    |                          | T1                  | S9                | 13       |
| ## | 22 C    |                          | T <sub>2</sub>      | S7                | 22       |
|    | ## 23 C |                          | T <sub>2</sub>      | S8                | 23       |
| ## | 24 C    |                          | T <sub>2</sub>      | S9                | 22       |
| ## | 25 C    |                          | T3                  | S7                | 31       |
| ## | 26 C    |                          | T <sub>3</sub>      | S <sub>8</sub>    | 34       |
|    | ## 27 C |                          | T3                  | S9                | 33       |

Figure 4: Repeated measures data

Multivariate analysis (part)

```
##
## Type II Repeated Measures MANOVA Tests: Pillai test statistic
## Df test stat approx F num Df den Df Pr(>F)
## (Intercept) 1 0.99751 2399.02 1 6 4.857e-09 ***
## treatment 2 0.70412 7.14 2 6 0.025902 *
## times 1 0.99876 2010.30 2 5 5.437e-08 ***
## treatment:times 2 1.34513 6.16 4 12 0.006206 **
## ---
## Signif. codes: 0 '***' 0.001 '**' 0.01 '*' 0.05 '.' 0.1 ' ' 1
```
Sphericity tests

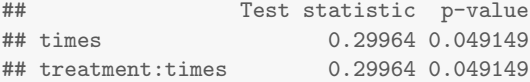

Adjusted P-values

```
## GG eps Pr(>F[GG]) HF eps Pr(>F[HF])
## times 0.5881119 3.114038e-08 0.6461293 7.092455e-09
## treatment:times 0.5881119 8.332373e-03 0.6461293 6.137921e-03
## attr(,"na.action")
## (Intercept) treatment
## 1 2
## attr(,"class")
## [1] "omit"
```
Univariate tests

| ## |                                                                  |        |          | Sum Sq num Df Error SS den Df F value Pr(>F)         |  |
|----|------------------------------------------------------------------|--------|----------|------------------------------------------------------|--|
|    | ## (Intercept)                                                   |        |          | 10840.0   1   27.111   6   2399.0246   4.857e-09 *** |  |
|    | ## treatment 64.5 2 27.111                                       |        |          | 6 7.1393 0.0259021 *                                 |  |
|    | ## times                                                         | 1301.0 | 2 12.889 | 12 605.6207 8.913e-13 ***                            |  |
|    | ## treatment:times  41.5                                         |        | 4 12.889 | 12 9.6552 0.0009899 ***                              |  |
|    | ## $---$                                                         |        |          |                                                      |  |
|    | ## Signif. codes: 0 '***' 0.001 '**' 0.01 '*' 0.05 '.' 0.1 ' ' 1 |        |          |                                                      |  |

Figure 5: Repeated measures MANOVA

| ## | #              | A tibble: 20 x 6 |           |               |                                        |      |                         |
|----|----------------|------------------|-----------|---------------|----------------------------------------|------|-------------------------|
| ## |                | vanadium         |           |               | iron beryllium saturated aromatic zone |      |                         |
| ## |                |                  | db1> db1> | $<$ dbl>      | $<$ dbl>                               |      | <dbl> <chr></chr></dbl> |
| ## | $\mathbf{1}$   | 5                | 47        | 0.07          | 7.06                                   | 6.1  | SubMuli                 |
| ## | $\mathfrak{D}$ | 9                | 27        | 0.3           | 3.69                                   | 3.3  | Upper                   |
| ## | 3              | 4                | 12        | 0.5           | 5.71                                   |      | 6.32 Upper              |
| ## | 4              | 5.6              | 20        | 0.5           | 5.07                                   | 6.7  | Upper                   |
| ## | 5              | 6.2              | 34        | 0.07          | 4.84                                   |      | 2.37 Upper              |
| ## | 6              | 3.9              | 43        | 0.07          | 6.25                                   | 10.4 | Wilhelm                 |
| ## | $\overline{7}$ | 7.3              | 15        | 0.05          | 3.76                                   |      | 6.84 Upper              |
| ## | 8              | 7.7              | 14        | 0.3           | 4.65                                   |      | 8.63 Upper              |
| ## | 9              | 9.5              | 17        | 0.05          | 3.52                                   |      | 5.71 Upper              |
| ## | 10             | 4.2              | 36        | 0.5           | 9.25                                   |      | 4.95 SubMuli            |
| ## | 11             | 1.2              | 12        | $\Omega$      | 5.54                                   |      | 3.15 SubMuli            |
| ## | 12             | 9.5              | 25        | 0.5           | 4.44                                   |      | 5.95 Upper              |
| ## | 13             | 7.3              | 24        | $\mathcal{O}$ | 4.34                                   |      | 2.99 Upper              |
| ## | 14             | 3                | 30        | $\circ$       | 5.12                                   | 10.8 | SubMuli                 |
| ## | 15             | 3.6              | 15        | 0.7           | $\overline{7}$                         |      | 4.82 Upper              |
| ## | 16             | 9.5              | 22        | 0.3           | 3.98                                   |      | 5.02 Upper              |
| ## | 17             | 4.2              | 35        | 0.5           | 5.69                                   |      | 2.22 SubMuli            |
| ## | 18             | 8                | 14        | 0.3           | 4.32                                   |      | 7.87 Upper              |
| ## | 19             | 6.2              | 27        | 0.3           | 3.97                                   |      | 2.97 Upper              |
|    | ## 20          | 7.8              | 26        | $\mathbf{1}$  | 5.02                                   | 2.5  | Upper                   |

Figure 6: Crude oil data (random sample)

```
response <- with(crude, cbind(vanadium, iron,
                          beryllium, saturated, aromatic))
crude.1 <- lm(response~zone, data=crude)
summary(Manova(crude.1))
##
## Type II MANOVA Tests:
##
## Sum of squares and products for error:
## vanadium iron beryllium saturated aromatic
## vanadium 187.575243 -34.81237 -6.8479884 -21.133755 79.6722871
## iron -34.812372 4221.15811 20.1123090 83.721918 -287.5114258
## beryllium -6.847988 20.11231 4.4356653 8.637653 -0.3915679
## saturated -21.133755 83.72192 8.6376526 57.040433 33.2150163
## aromatic 79.672287 -287.51143 -0.3915679 33.215016 338.0228861
##
## ------------------------------------------
##
## Term: zone
##
## Sum of squares and products for the hypothesis:
## vanadium iron beryllium saturated aromatic
## vanadium 135.67315 -647.33656 11.4925598 -80.479227 -113.841359
## iron -647.33656 3186.68117 -53.8000232 373.774403 648.788140
## beryllium 11.49256 -53.80002 0.9844204 -6.924981 -8.529018
## saturated -80.47923 373.77440 -6.9249811 48.803422 56.524562
## aromatic -113.84136 648.78814 -8.5290178 56.524562 209.294200
##
## Multivariate Tests: zone
## Df test stat approx F num Df den Df Pr(>F)
## Pillai 2 1.206656 15.20973 10 100 3.6855e-16 ***
## Wilks 2 0.115911 18.98484 10 98 < 2.22e-16 ***
## Hotelling-Lawley 2 4.844428 23.25325 10 96 < 2.22e-16 ***
## Roy 2 4.178414 41.78414 5 50 < 2.22e-16 ***
## ---
## Signif. codes: 0 '***' 0.001 '**' 0.01 '*' 0.05 '.' 0.1 ' ' 1
```
Figure 7: Crude oil MANOVA

```
crude.2 <- lda(zone"iron+beryllium+saturated+aromatic, data=crude)
crude.2
## Call:
## lda(zone " iron + beryllium + saturated + aromatic, data = crude)
##
## Prior probabilities of groups:
## SubMuli Upper Wilhelm
## 0.1964286 0.6785714 0.1250000
##
## Group means:
## iron beryllium saturated aromatic
## SubMuli 33.09091 0.1709091 6.560909 5.483636
## Upper 22.25263 0.4321053 4.658158 5.767895
## Wilhelm 43.57143 0.1171429 6.795714 11.540000
##
## Coefficients of linear discriminants:
## LD1 LD2
## iron 0.0611089 0.05039847
## beryllium -2.7160984 1.63910398
## saturated 0.7735772 -0.77701517
## aromatic 0.1025370 0.39908518
##
## Proportion of trace:
## LD1 LD2
## 0.8246 0.1754
```
Figure 8: Crude oil discriminant analysis

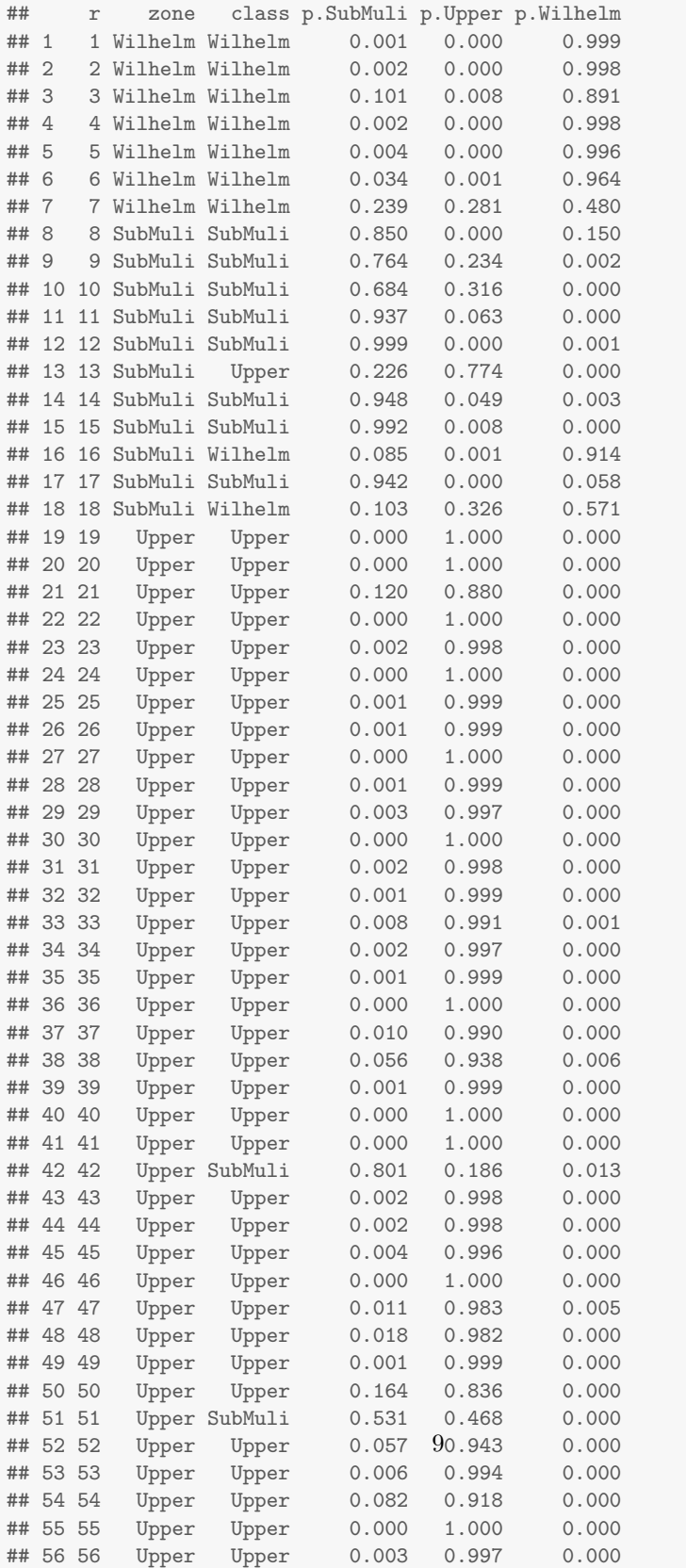

```
speakers=read_delim("loudspeaker.txt", " ")
## Rows: 19 Columns: 5
## -- Column specification -------------------
## Delimiter: " "
## chr (1): id
## dbl (4): price, accuracy, bass, power
##
## i Use 'spec()' to retrieve the full column specification for
this data.
# i Specify the column types or set 'show_col_types = FALSE' to
quiet this message.
speakers
## # A tibble: 19 x 5
## id price accuracy bass power
## <chr> <dbl> <dbl> <dbl> <dbl>
## 1 A 600 91 5 38
## 2 B 598 92 4 18
## 3 C 550 90 4 36
## 4 D 500 90 4 29
## 5 E 630 90 4 15
## 6 F 580 87 5 5
         460 87 5 15
## 8 H 600 88 4 29
## 9 I 590 88 3 15
## 10 J 599 89 3 23
## 11 K 598 85 2 23
## 12 L 618 84 2 12
## 13 M 600 88 3 46
## 14 N 600 82 3 29
## 15 O 600 85 2 36
## 16 P 500 83 2 45
## 17 Q 539 80 1 23
## 18 R 569 86 1 21
## 19 S 680 79 2 36
```
Figure 10: Loudspeakers data

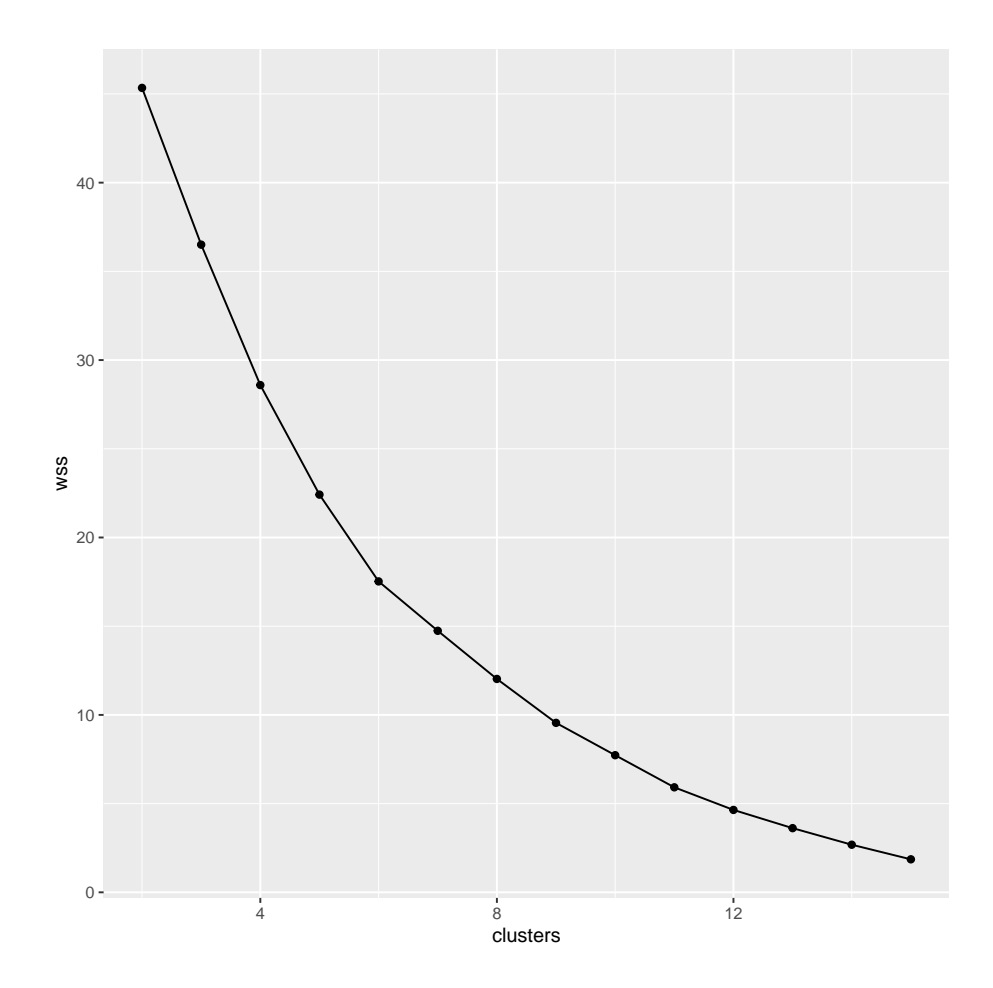

Figure 11: Loudspeakers scree plot

| ## |    | sp           |   | sex index    | F <sub>L</sub> | RW          | CL                      | <b>CW</b>                    | <b>BD</b> |  |
|----|----|--------------|---|--------------|----------------|-------------|-------------------------|------------------------------|-----------|--|
| ## | 1  | B            | Μ | $\mathbf{1}$ |                | 8.1 6.7     | 16.1                    | 19.0                         | 7.0       |  |
| ## | 2  | B            | M | 5            |                |             | 9.8 8.0 20.3 23.0       |                              | 8.2       |  |
| ## | 3  | B            | Μ | 12           |                |             |                         | 12.3 11.0 26.8 31.5          | 11.4      |  |
| ## | 4  | B            | Μ | 26           |                | 15.2 12.1   |                         | 32.3 36.7                    | 13.6      |  |
| ## | 5  | B            | Μ | 32           |                |             |                         | 16.2 13.3 36.0 41.7          | 15.4      |  |
| ## | 6  | B            | Μ | 37           |                |             |                         | 16.9 13.2 37.3 42.7          | 15.6      |  |
| ## | 7  | B            | Μ | 45           |                |             |                         | 19.3 13.5 41.6 47.4          | 17.8      |  |
| ## | 8  | Β            | F | 52           |                | $9.0$ $8.5$ |                         | 19.3 22.7                    | 7.7       |  |
| ## | 9  | B            | F | 54           |                |             | 9.1 8.2 19.2 22.2       |                              | 7.7       |  |
| ## | 10 | Β            | F | 60           |                |             | 10.8 9.5 22.5 26.3      |                              | 9.1       |  |
| ## | 11 | B            | F | 63           |                |             | 11.5 11.0 24.7          | 29.2                         | 10.1      |  |
| ## | 12 | $\, {\bf B}$ | F | 79           | 13.9           |             | 13.0 30.0 34.9          |                              | 13.1      |  |
| ## | 13 | Β            | F | 88           | 15.3           |             | 14.2 32.6 38.3          |                              | 13.8      |  |
| ## | 14 | B            | F | 94           | 15.8           |             | 15.0 34.5 40.3          |                              | 15.3      |  |
| ## | 15 | B            | F | 95           |                |             |                         | 16.2 15.2 34.5 40.1          | 13.9      |  |
| ## | 16 | B            | F | 99           |                |             | 17.5 16.7 38.6 44.5     |                              | 17.0      |  |
| ## | 17 | 0            | Μ | 102          |                |             | 10.2 8.2 20.2 22.2      |                              | 9.0       |  |
| ## | 18 | 0            | M | 105          |                |             | 12.5 9.4 23.2 26.0      |                              | 10.8      |  |
| ## | 19 | 0            | Μ |              |                |             | 127 17.4 12.8 36.1      | 39.5                         | 16.2      |  |
| ## | 20 | 0            | Μ | 133          |                |             |                         | 18.2 13.7 38.8 42.7          | 17.2      |  |
| ## | 21 | 0            | М |              |                |             | 134 18.4 13.4 37.9 42.2 |                              | 17.7      |  |
| ## | 22 | 0            | Μ |              |                |             |                         | 135 18.6 13.4 37.8 41.9      | 17.3      |  |
| ## | 23 | 0            | М | 141          | 20.1           |             |                         | 13.7 40.6 44.5               | 18.0      |  |
| ## | 24 | 0            | Μ |              | 145 21.6       |             |                         | 15.4 45.7 49.7               | 20.6      |  |
| ## | 25 | 0            | M |              | 146 21.6       |             |                         | 14.8 43.4 48.2               | 20.1      |  |
| ## | 26 | 0            | Μ |              | 147 21.9       |             |                         | 15.7 45.4 51.0 21.1          |           |  |
| ## | 27 | 0            | Μ |              | 150 23.1       |             |                         | 15.7 47.6 52.8               | 21.6      |  |
| ## | 28 | 0            | F |              |                |             |                         | 152 11.4 9.2 21.7 24.1 9.7   |           |  |
| ## | 29 | 0            | F |              | 153 12.5       |             | 10.024.1                | 27.0                         | 10.9      |  |
| ## | 30 | 0            | F | 155          | 12.9           |             |                         | 11.2 25.8 29.1               | 11.9      |  |
| ## | 31 | 0            | F |              | 158 14.3       |             | 12.2 28.1               | 31.8                         | 12.5      |  |
| ## | 32 | 0            | F | 169          | 16.7           |             | 14.3 32.3 37.0          |                              | 14.7      |  |
| ## | 33 | 0            | F | 174          |                |             | 17.6 14.0 34.0 38.6     |                              | 15.5      |  |
| ## | 34 | 0            | F | 180          |                |             | 18.5 14.6 37.0 42.0     |                              | 16.6      |  |
| ## | 35 | 0            | F | 182          | 18.8           |             | 15.2 35.8 40.5          |                              | 16.6      |  |
| ## | 36 | 0            | F | 183          | 18.9           | 16.7        |                         | 36.3 41.7                    | 15.3      |  |
| ## | 37 | 0            | F |              | 187 19.9       |             |                         | 16.6 39.4 43.9               | 17.9      |  |
| ## | 38 | 0            | F | 192          | 20.5           |             |                         | 17.5 40.0 45.5               | 19.2      |  |
| ## | 39 | 0            | F |              |                |             |                         | 199 22.5 17.2 43.0 48.7 19.8 |           |  |
| ## | 40 | 0            | F |              | 200 23.1       |             | 20.2 46.2 52.5          |                              | 21.1      |  |

Figure 12: Crabs data (sample)

```
crabs %>%
 select(where(is.double)) %>%
 princomp(cor=T) -> crabs.1
summary(crabs.1)
## Importance of components:
## Comp.1 Comp.2 Comp.3 Comp.4 Comp.5
## Standard deviation 2.188341 0.38946785 0.215946693 0.105524202 0.0413724263
## Proportion of Variance 0.957767 0.03033704 0.009326595 0.002227071 0.0003423355
## Cumulative Proportion 0.957767 0.98810400 0.997430593 0.999657664 1.0000000000
```
Figure 13: Crabs principal components analysis

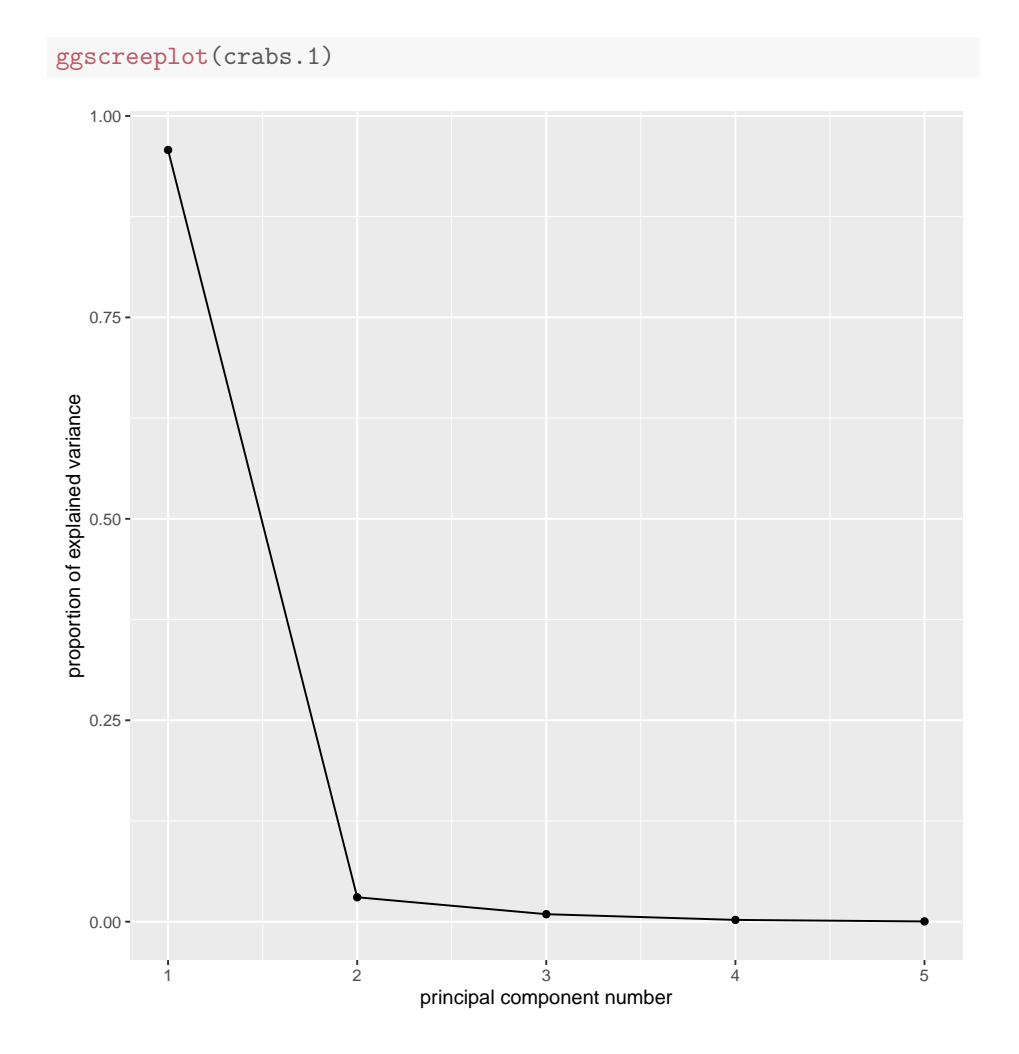

Figure 14: Crabs scree plot

```
crabs.1$loadings
##
## Loadings:
## Comp.1 Comp.2 Comp.3 Comp.4 Comp.5
## FL 0.452 0.138 0.531 0.697
## RW 0.428 -0.898
## CL 0.453 0.268 -0.310 -0.792
## CW 0.451 0.181 -0.653 0.575
## BD 0.451 0.264 0.443 -0.707 0.176
##
## Comp.1 Comp.2 Comp.3 Comp.4 Comp.5
              1.0 1.0 1.0 1.0## Proportion Var 0.2 0.2 0.2 0.2 0.2
## Cumulative Var 0.2 0.4 0.6 0.8 1.0
```
Figure 15: Crabs principal component loadings

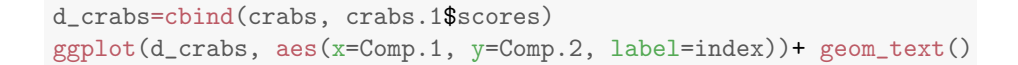

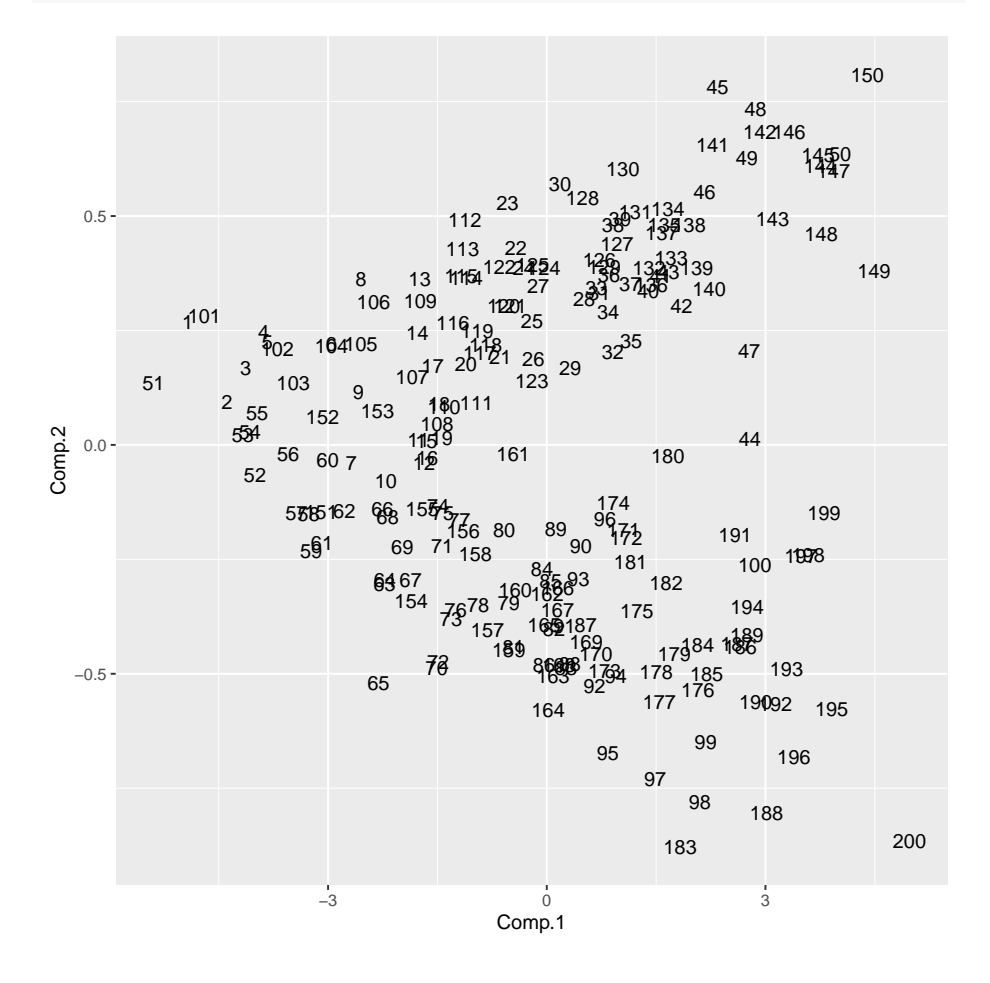

Figure 16: Crabs plot of component scores

hothand=read\_csv("hothand.csv") hothand  $\!\!\!\!\!\! \mathcal{W} \text{>}\!\!\!\! \mathcal{W}$  print(n=Inf)

## # A tibble: 36 x 4

| ## | Player                      |               | first_shot second_shot frequency |     |
|----|-----------------------------|---------------|----------------------------------|-----|
| ## | $<$ chr>                    | <br>chr       | <br>chr                          | db1 |
| ## | 1 Larry Bird                | hit           | hit                              | 251 |
| ## | 2 Larry Bird                | hit           | miss                             | 34  |
| ## | 3 Larry Bird                | miss          | hit                              | 48  |
| ## | 4 Larry Bird                | $_{\tt miss}$ | miss                             | 5   |
| ## | 5 Cedric Maxwell hit        |               | hit                              | 245 |
| ## | 6 Cedric Maxwell hit        |               | miss                             | 57  |
| ## | 7 Cedric Maxwell miss       |               | hit                              | 97  |
| ## | 8 Cedric Maxwell miss       |               | miss                             | 31  |
| ## | 9 Robert Parish hit         |               | hit                              | 164 |
| ## | 10 Robert Parish hit        |               | miss                             | 49  |
| ## | 11 Robert Parish miss       |               | hit                              | 76  |
| ## | 12 Robert Parish miss       |               | miss                             | 29  |
| ## | 13 Tiny Archibald hit       |               | hit                              | 203 |
| ## | 14 Tiny Archibald hit       |               | miss                             | 42  |
| ## | 15 Tiny Archibald miss      |               | hit                              | 62  |
| ## | 16 Tiny Archibald miss      |               | miss                             | 14  |
| ## | 17 Chris Ford               | hit           | hit                              | 36  |
| ## | 18 Chris Ford<br>hit        |               | miss                             | 15  |
| ## | 19 Chris Ford               | miss          | hit                              | 17  |
| ## | 20 Chris Ford               | miss          | miss                             | 5   |
| ## | 21 Kevin McHale             | hit           | hit                              | 93  |
| ## | 22 Kevin McHale             | hit           | miss                             | 35  |
| ## | 23 Kevin McHale miss        |               | hit                              | 29  |
| ## | 24 Kevin McHale miss        |               | miss                             | 20  |
| ## | 25 ML Carr                  | hit           | hit                              | 39  |
| ## | 26 ML Carr                  | hit           | miss                             | 18  |
| ## | 27 ML Carr                  | miss          | hit                              | 21  |
| ## | 28 ML Carr                  | miss          | miss                             | 5   |
| ## | 29 Rick Robey               | hit           | hit                              | 54  |
| ## | 30 Rick Robey               | hit           | miss                             | 37  |
| ## | 31 Rick Robey               | miss          | hit                              | 49  |
|    | ## 32 Rick Robey            | miss          | miss                             | 31  |
| ## | 33 Gerald Henderson hit     |               | hit                              | 77  |
|    | ## 34 Gerald Henderson hit  |               | miss                             | 24  |
|    | ## 35 Gerald Henderson miss |               | hit                              | 29  |
|    | ## 36 Gerald Henderson miss |               | miss                             | 8   |

Figure 17: Hot hand data

The columns of the output from the first two of these code chunks refer to the second shot: whether it is hit or missed.

```
hothand %>% count(first_shot, second_shot, wt=frequency) %>%
 group_by(first_shot) %>%
 mutate(proportion=n/sum(n)) %>%
 select(-n) %>%
 pivot_wider(names_from = second_shot, values_from = proportion)
## # A tibble: 2 x 3
## # Groups: first_shot [2]
## first_shot hit miss
## <chr> <dbl> <dbl>
## 1 hit 0.789 0.211
## 2 miss 0.743 0.257
hothand %>% count(first_shot, second_shot, wt=frequency) %>%
   pivot_wider(names_from = second_shot, values_from = n) -> d
d
## # A tibble: 2 x 3
## first_shot hit miss
## <chr> <dbl> <dbl>
## 1 hit 1162 311
## 2 miss 428 148
d %>% select(-first_shot) %>%
 chisq.test()
##
## Pearson's Chi-squared test with Yates' continuity correction
##
## data: .
## X-squared = 4.739, df = 1, p-value = 0.02949
```
Figure 18: Hot hand chi-squared test

```
hothand %>% group_by(Player, first_shot) %>%
   count(second_shot, wt=frequency) %>%
   mutate(proportion=n/sum(n)) %>% filter(second_shot=="hit") %>%
   select(-n) %>% select(-second_shot) %>%
   pivot_wider(names_from = first_shot, values_from = proportion)
## # A tibble: 9 x 3
## # Groups: Player [9]
## Player hit miss
## <chr> <dbl> <dbl>
## 1 Cedric Maxwell 0.811 0.758
## 2 Chris Ford 0.706 0.773
## 3 Gerald Henderson 0.762 0.784
## 4 Kevin McHale 0.727 0.592
## 5 Larry Bird 0.881 0.906
## 6 ML Carr 0.684 0.808
## 7 Rick Robey 0.593 0.612
## 8 Robert Parish 0.770 0.724
## 9 Tiny Archibald 0.829 0.816
```
Figure 19: Proportion of second shots made for each player when first shot is hit or missed

```
hothand.1=glm(frequency~Player*first_shot*second_shot,
           family="poisson", data=hothand)
drop1(hothand.1, test="Chisq")
## Single term deletions
##
## Model:
## frequency ~ Player * first_shot * second_shot
## Df Deviance AIC LRT Pr(>Chi)
## <none> 0.0000 267.31
## Player:first_shot:second_shot 8 6.6502 257.96 6.6502 0.5748
```
Figure 20: Log-linear analysis part 1

```
hothand.2=update(hothand.1, .~.-Player:first_shot:second_shot)
drop1(hothand.2, test="Chisq")
## Single term deletions
##
## Model:
## frequency ~ Player + first_shot + second_shot + Player:first_shot +
## Player:second_shot + first_shot:second_shot
## Df Deviance AIC LRT Pr(>Chi)
## <none> 6.650 257.96
## Player:first_shot 8 66.587 301.90 59.937 4.795e-10 ***
## Player:second_shot 8 71.056 306.37 64.405 6.326e-11 ***
## first_shot:second_shot 1 7.521 256.83 0.870 0.3508
## ---
## Signif. codes: 0 '***' 0.001 '**' 0.01 '*' 0.05 '.' 0.1 ' ' 1
```
Figure 21: Log-linear analysis part 2

```
hothand.3=update(hothand.2, . -first_shot:second_shot)
drop1(hothand.3, test="Chisq")
## Single term deletions
##
## Model:
## frequency ~ Player + first_shot + second_shot + Player:first_shot +
## Player:second_shot
## Df Deviance AIC LRT Pr(>Chi)
## <none> 7.521 256.83
## Player:first_shot 8 71.490 304.81 63.970 7.712e-11 ***
## Player:second_shot 8 75.959 309.27 68.438 1.005e-11 ***
## ---
## Signif. codes: 0 '***' 0.001 '**' 0.01 '*' 0.05 '.' 0.1 ' ' 1
```
Figure 22: Log-linear analysis part 3

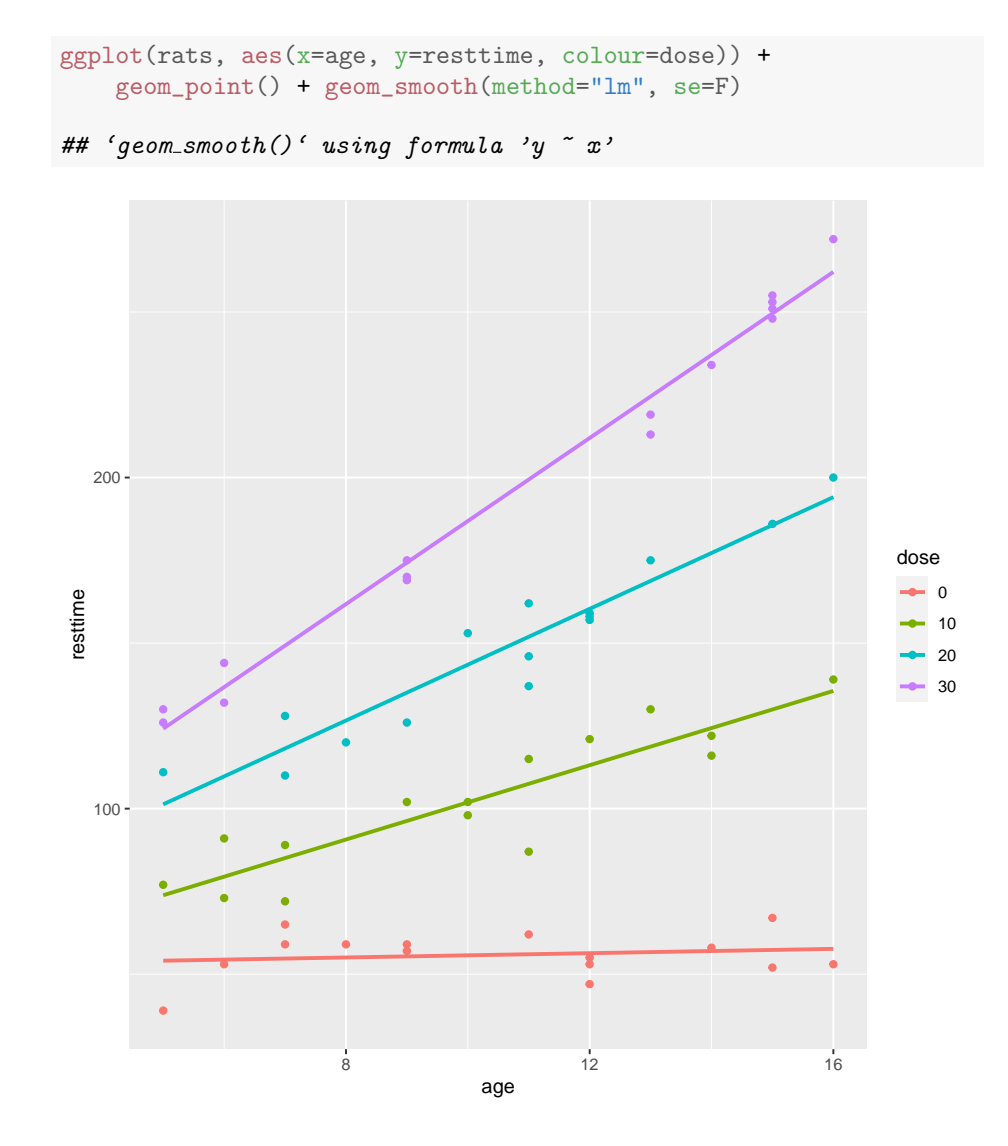

Figure 23: Rat lethargy data scatterplot

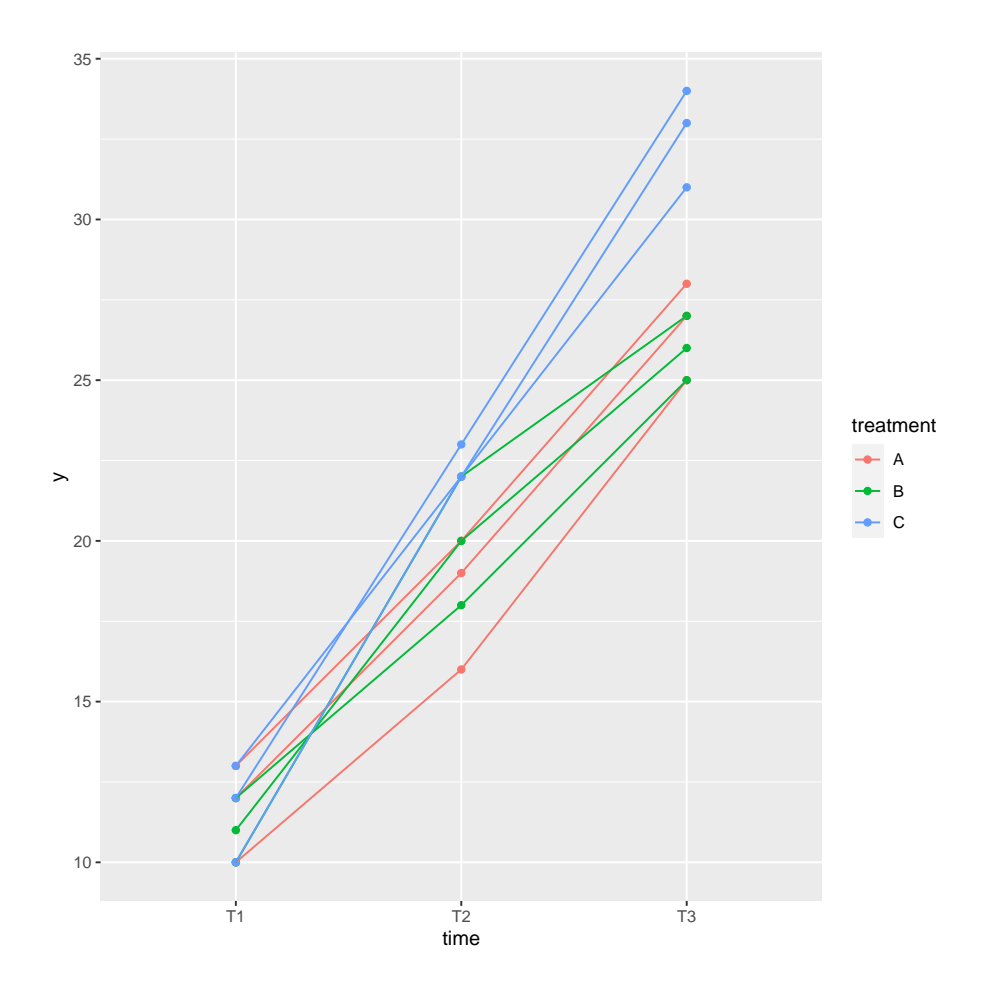

Figure 24: Repeated measures spaghetti plot

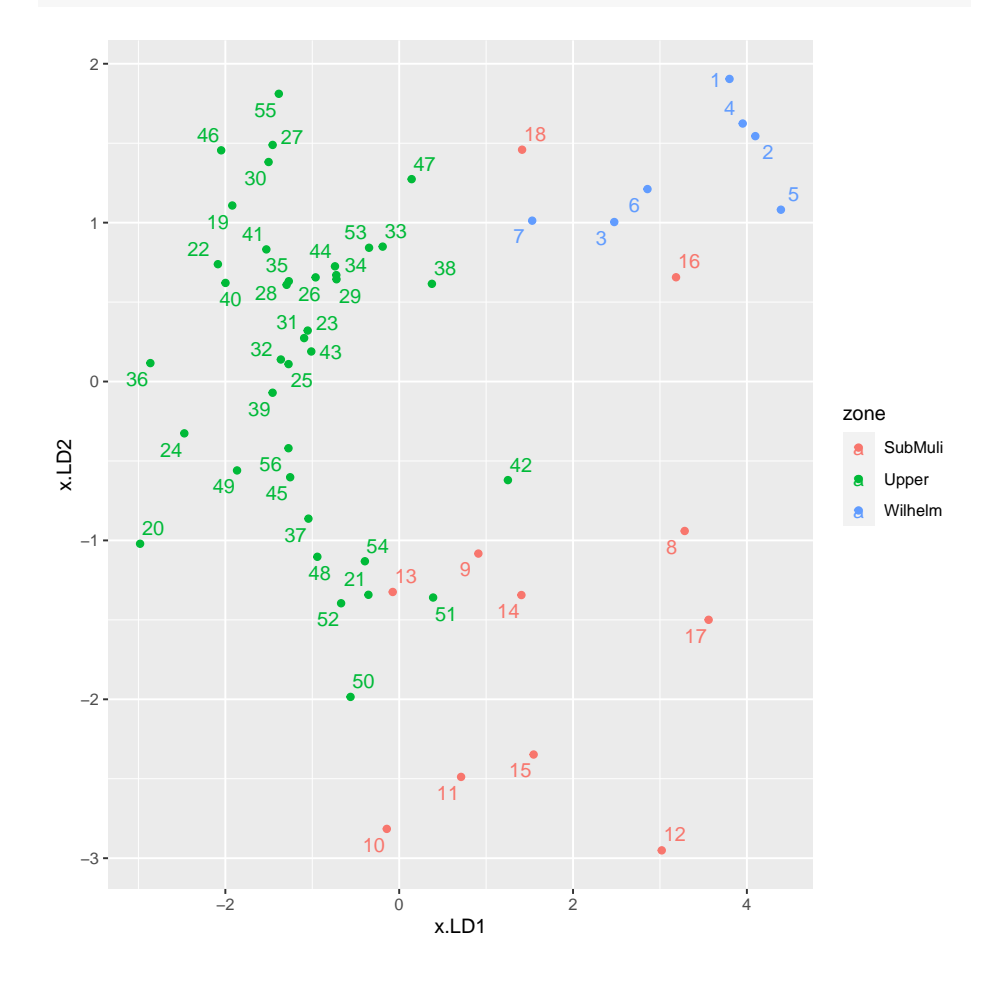

## ggplot(d, aes(x=x.LD1, y=x.LD2, colour=zone, label=r)) + geom\_point() + geom\_text\_repel()

Figure 25: Crude oil LD plot

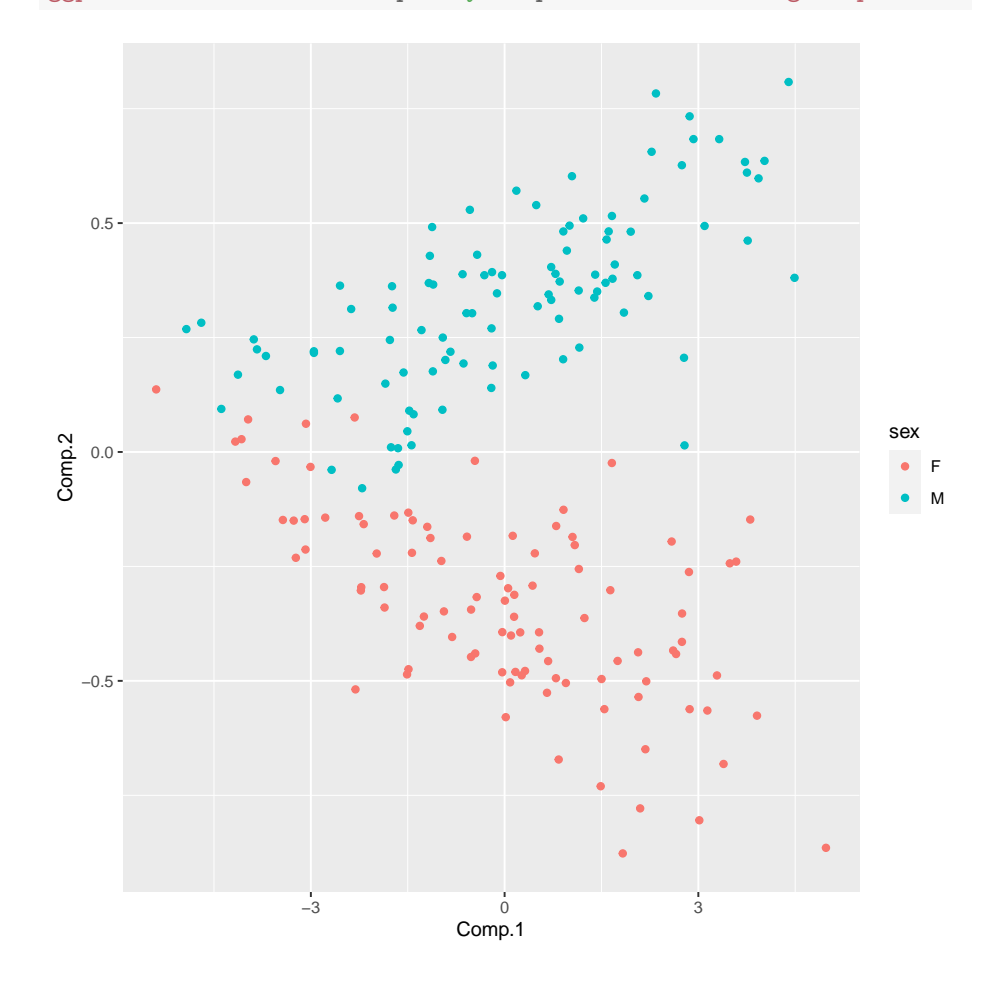

ggplot(d\_crabs, aes(x=Comp.1, y=Comp.2, colour=sex))+geom\_point()

Figure 26: Another plot of component scores